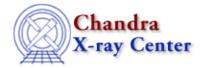

URL: <a href="http://cxc.harvard.edu/ciao3.4/">http://cxc.harvard.edu/ciao3.4/</a> reshape.tm.html
Last modified: December 2006

Last modified. December 2000

Context: slangrtl

AHELP for CIAO 3.4

\_reshape

Jump to: Description Example See Also

# **Synopsis**

Copy an array to a new shape

# **Syntax**

```
Array_Type _reshape (Array_Type A, Array_Type I)
```

## **Description**

The \_reshape function creates a copy of an array A, reshapes it to the form specified by I and returns the result. The elements of I specify the new dimensions of the copy of A and must be consistent with the number of elements A.

## **Example**

If A is a 100 element 1-d array, a new array 2-d array of size 20 by 5 may be created from the elements of A by

```
A = _reshape (A, [20, 5]);
```

In this example, the original array was no longer needed. Hence, it is preferable to make use of the \_\_tmp operator to avoid the creation of a new array, i.e.,

```
A = _reshape (__tmp(A), [20,5]);
```

The reshape function performs a similar function to \_reshape. In fact, the \_reshape function could have been implemented via:

reshape 1

## **See Also**

slangrtl

typeof, array info, array map, get struct field, length, max, min, reshape, set struct field, sum, transpose, typeof, where

The Chandra X-Ray Center (CXC) is operated for NASA by the Smithsonian Astrophysical Observatory.
60 Garden Street, Cambridge, MA 02138 USA.
Smithsonian Institution, Copyright © 1998–2006. All rights reserved.

URL: http://cxc.harvard.edu/ciao3.4/ reshape.tm.html
Last modified: December 2006

2 See Also